# **Gráficos Cuantil-Cuantil (Q-Q plots)**

Un gráfico Cuantil-Cuantil permite observar cuan cerca está la distribución de un conjunto de datos a alguna distribución ideal ó comparar la distribución de dos conjuntos de datos.

## **Comparación de la distribución de dos conjuntos de datos**

La función qqplot(x, y, plot=T) grafica las funciones quantile de una muestra vs. la de la otra. Vemos que el Q-Q plot no cambia por una transformación lineal de los datos.

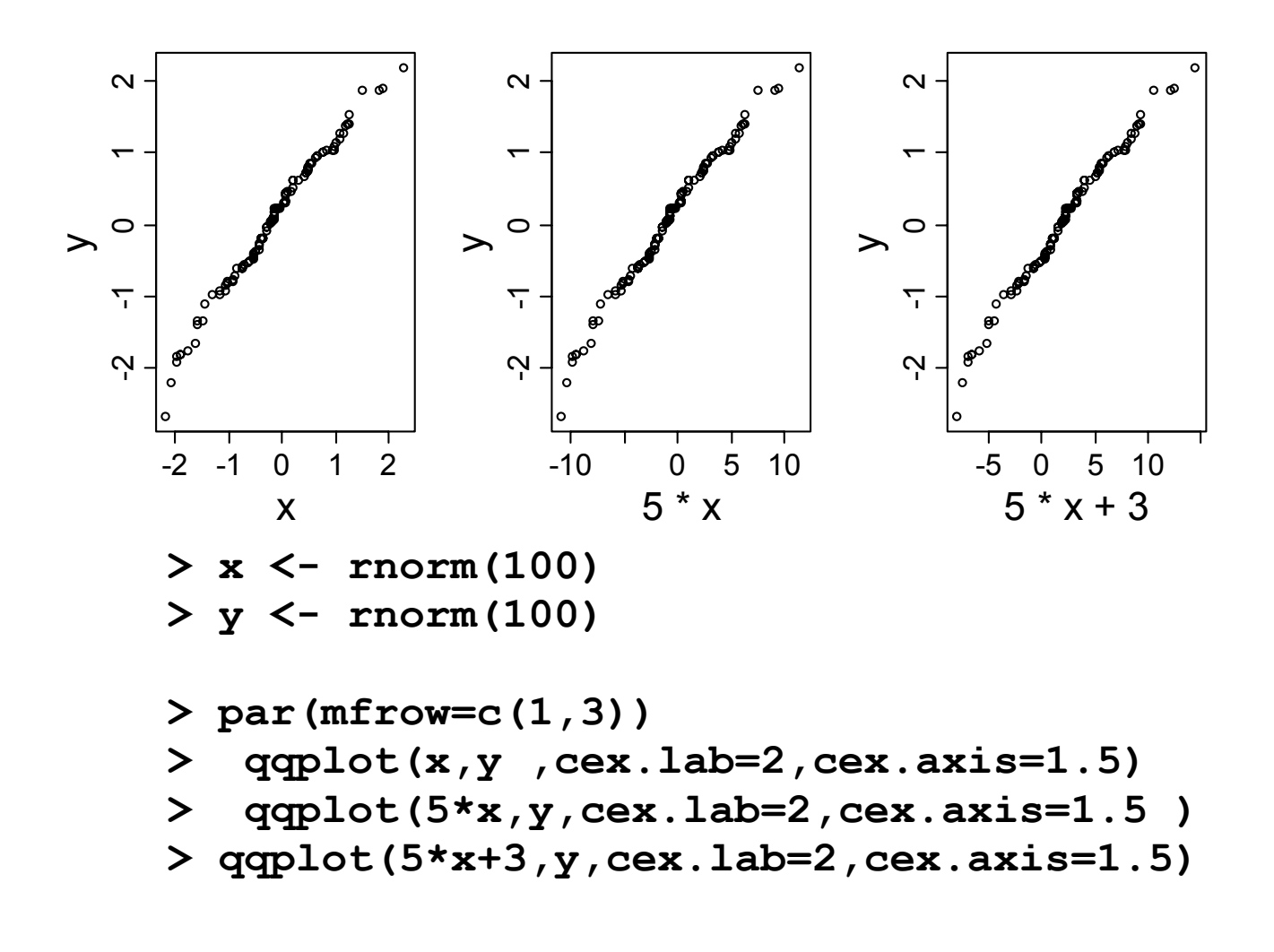

Si interesa comparar con la distribución gaussiana se llama *gráfico de probabilidad normal*. Se ordenan los datos y se grafica el i-ésimo dato contra el correspondiente cuantil gaussiano.

Hoaglin, Mosteller y Tukey (1993) sugieren tomar el i-esimo cuantil como:

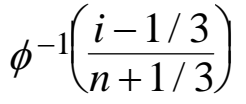

La función **qqnorm** reemplaza una de las muestras, en **qqplot,** por los cuantiles de la distribución normal.

## **Ejemplo detallado de un gráfico Cuantil-Cuantil**

Comparamos los percentiles empíricos de un conjunto de datos, con los percentiles teóricos de una Normal

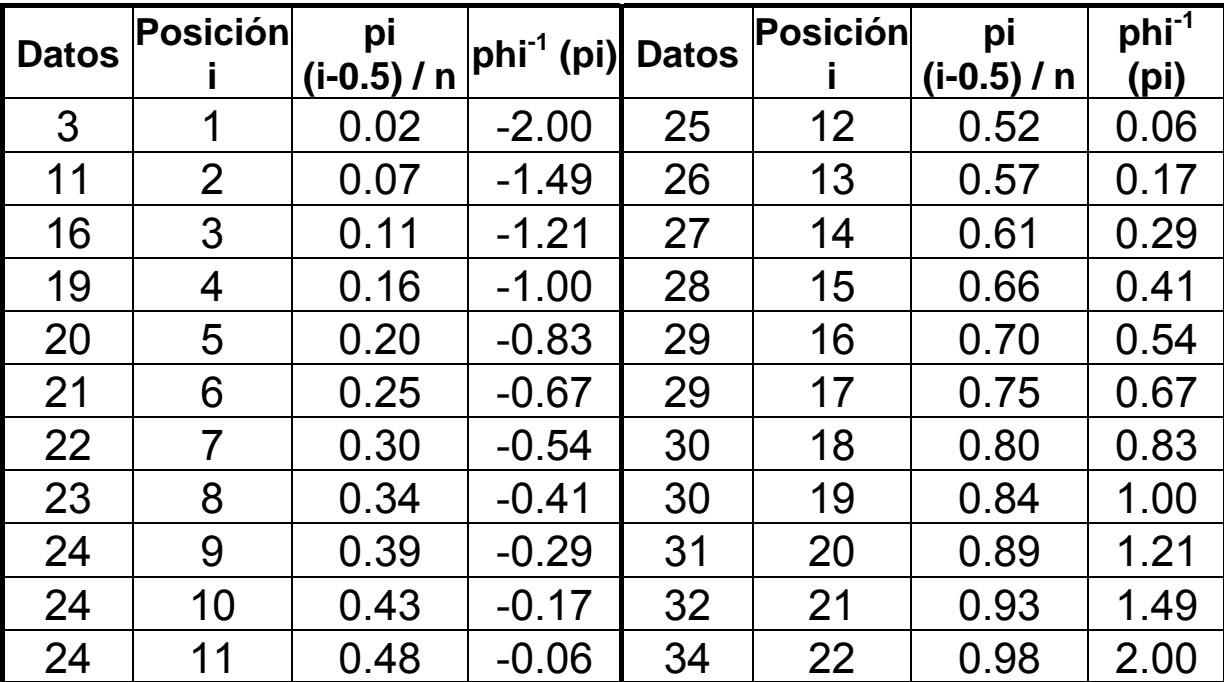

Los datos se encuentran el el data.frame e *jemplo00* que inicialmente contiene una única variable **V1**

```
> ejemploQQ <- read.table(file.choose(), 
header=TRUE) 
> ejemploQQ 
    V1 
1 3 
2 11 
3 16 
4 19 
5 20 
....... 
ejemploQQ$V1 <- sort(ejemploQQ$V1) 
n <- length(ejemploQQ$V1) 
a <- 0.5
```
Agregamos las variables, **pi** (vector de probabilidades que asignamos a los estadísticos de orden i ) y **phiInv**  (cuantiles teóricos Gaussianos de esas **pi**), al data frame

```
ejemploQQ$pi <- (1:n-a)/(n+1-2*a) 
ejemploQQ$phiInv <- qnorm(ejemploQQ$pi) 
 par(mfrow=c(1,2)) 
 plot(ejemploQQ$phiInv,ejemploQQ$V1, 
     xlab="Cuantiles Normal Estándar", 
     ylab="Datos ordenados", main="Ejemplo(a 
mano)" 
 )
```
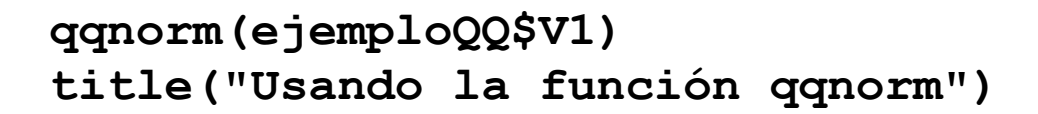

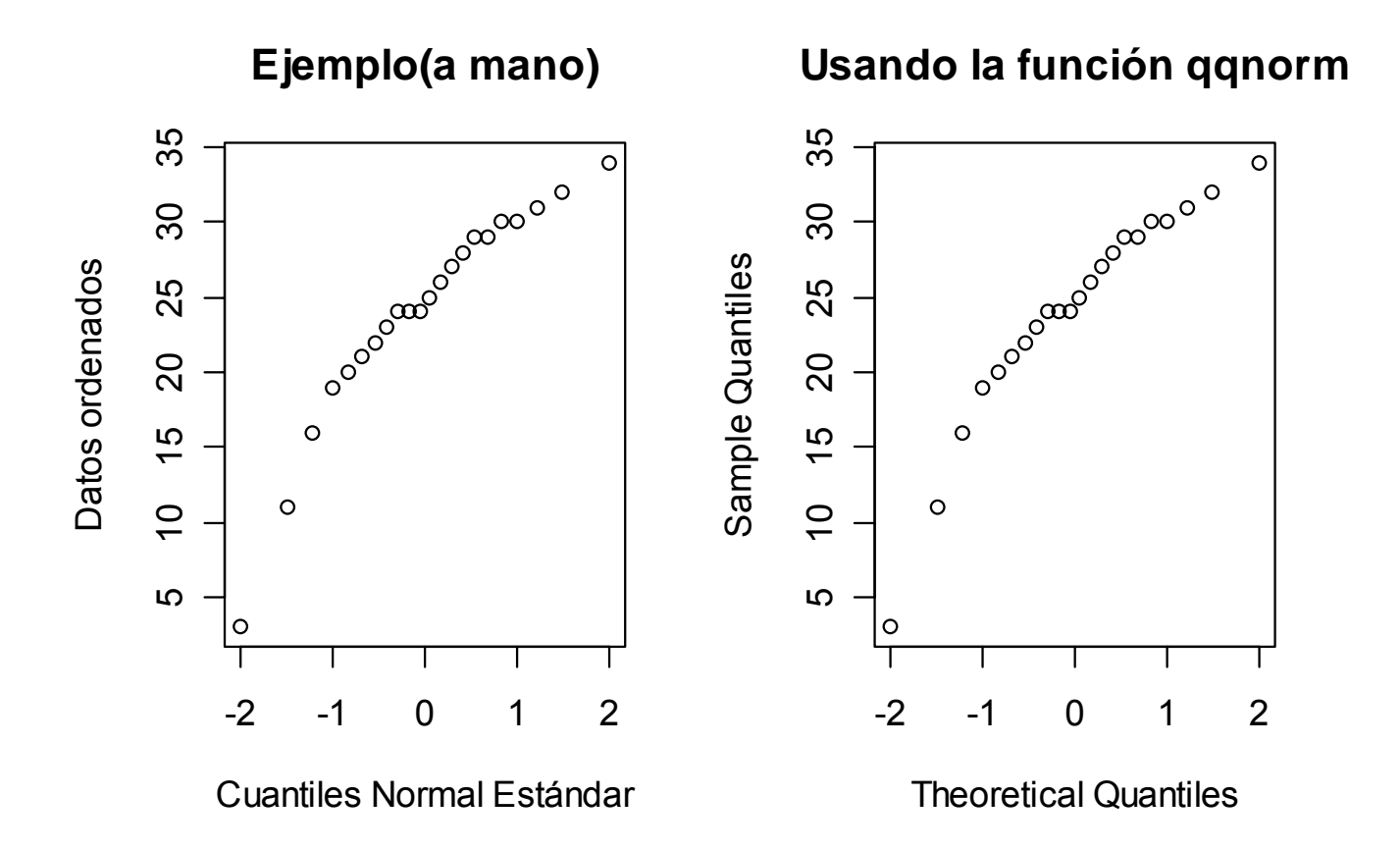

### **# agrego qqline**

```
plot(ejemploQQ$phiInv,ejemploQQ$V1, 
      xlab="Cuantiles Normal Estándar", 
      ylab="Datos ordenados", main="Ejemplo(a 
mano)" 
  ) 
datos.cuartiles <- quantile(ejemploQQ$V1, 
c(0.25,0.75)) 
norm.cuartiles <- qnorm(c(0.25, 0.75)) 
b <- (datos.cuartiles[2] - datos.cuartiles[1] )
```
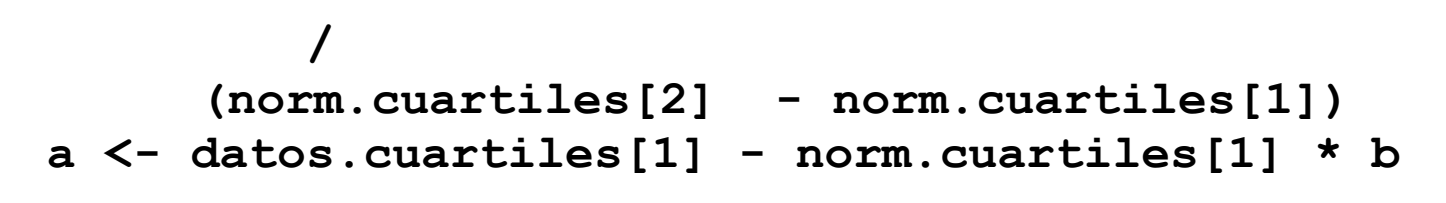

**abline(a, b)** 

```
qqnorm(ejemploQQ$V1,main="") 
title("Con qqnorm y qqline") 
qqline(ejemploQQ$V1)
```
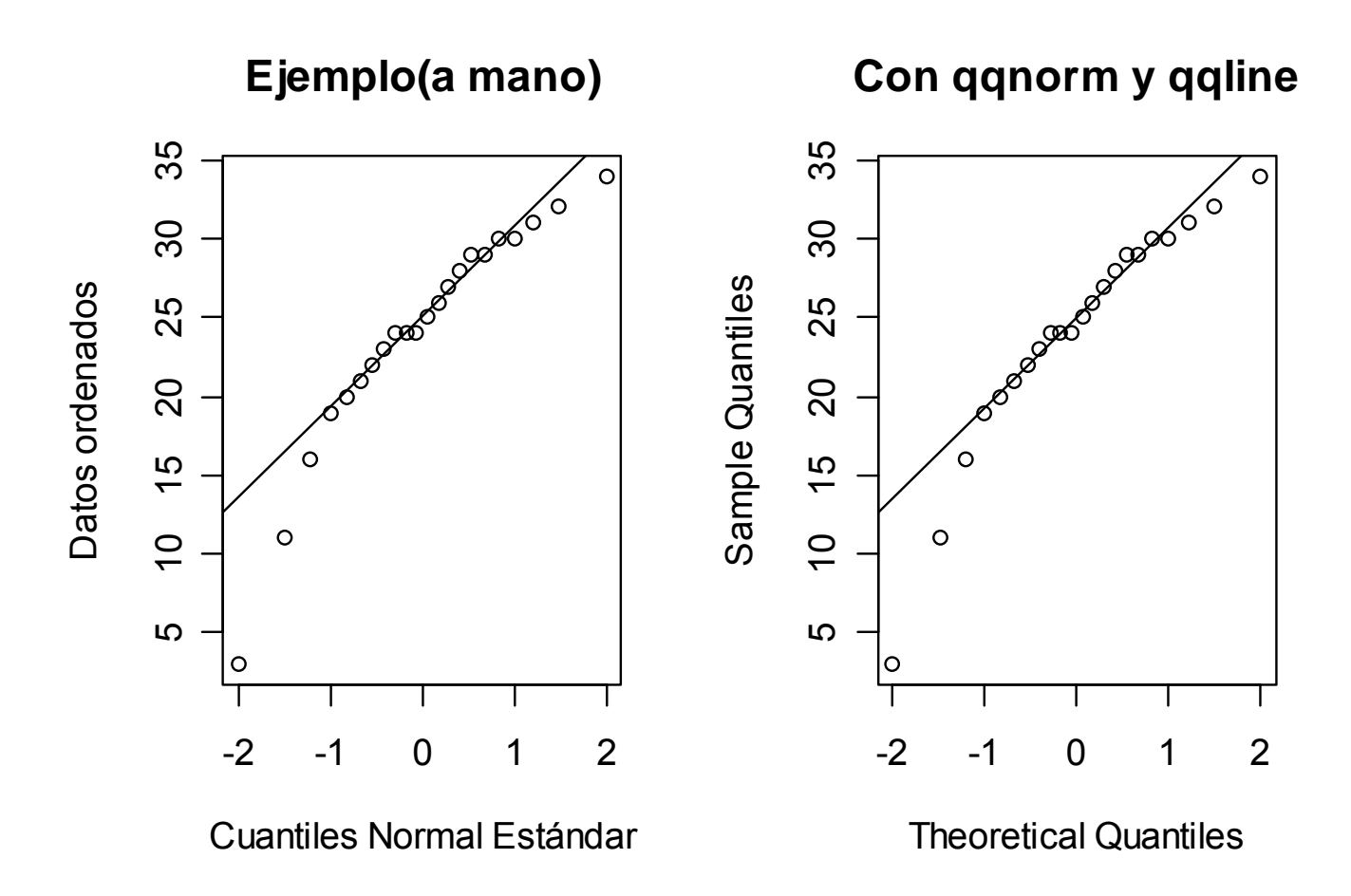

## **Función qqline**

```
> qqline 
function (y, datax = FALSE, ...) 
{
```
**}** 

```
 y <- quantile(y[!is.na(y)], c(0.25, 0.75)) 
     x <- qnorm(c(0.25, 0.75)) 
     if (datax) { 
         slope <- diff(x)/diff(y) 
         int <- x[1] - slope * y[1] 
 } 
     else { 
         slope <- diff(y)/diff(x) 
         int <- y[1] - slope * x[1] 
 } 
     abline(int, slope, ...)
```
## **Gráficos cuantil - normal para datos con diferentes distribuciones**

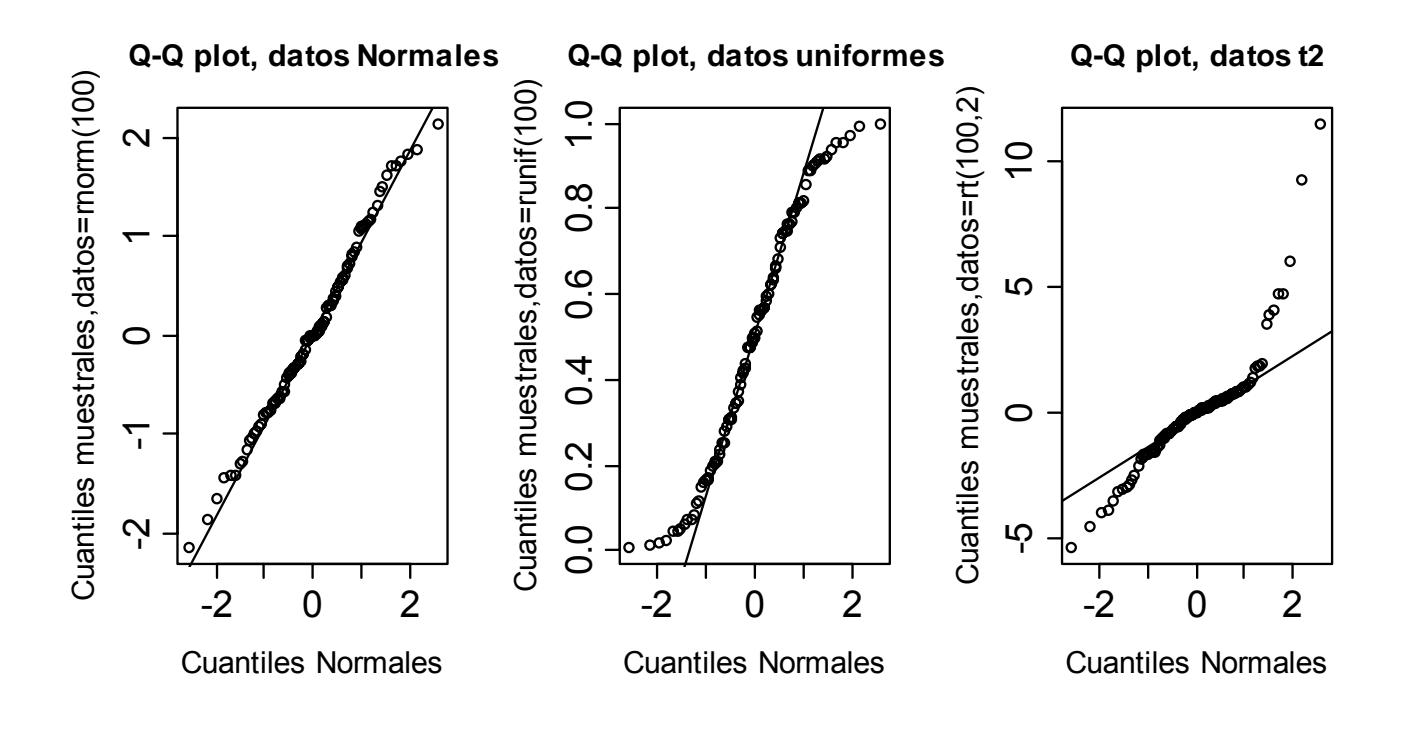

- **> par(mfrow=c(1,3))**
- **> set.seed(14)**

```
> y1 <- rnorm(100) 
> qqnorm(y1,main="Q-Q plot, datos Normales", 
xlab="Cuantiles Normales", ylab="Cuantiles 
muestrales,datos=rnorm(100)" 
+ ,cex.lab=1.3,cex.axis=1.5) 
> qqline(y1) 
> y2 <- runif(100) 
> qqnorm(y2,main="Q-Q plot, datos uniformes", 
xlab="Cuantiles Normales", ylab="Cuantiles 
muestrales,datos=runif(100)" 
+ ,cex.lab=1.3,cex.axis=1.5) 
> qqline(y2) 
> y3 <- rt(100,2) 
> qqnorm(y3,main="Q-Q plot, datos t2" , 
xlab="Cuantiles Normales", ylab="Cuantiles 
muestrales,datos=rt(100,2)" 
+ ,cex.lab=1.3,cex.axis=1.5) 
> qqline(y3)
```
### **Comparación de datos "normales" con la distribución t2**

Tenemos que realizar un gráfico similar al que se obtiene con qqnorm pero que la comparación sea con los percentiles de una t2, además la función qqline no sirve.¿Por qué?

Definimos una función similar a qqline:

**qqt2linea <-** 

 **qqline(x)** 

```
function (y, ...) 
{ 
     y <- quantile(y[!is.na(y)], c(0.25, 0.75)) 
    x < - qt(c(0.25, 0.75), 2)
          slope <- diff(y)/diff(x) 
          int <- y[1] - slope * x[1] 
          abline(int, slope, ...) 
}
```
Generamos datos con distribución Normal:

```
set.seed(20) 
x <- rnorm(100) 
par(mfrow=c(1,2)) 
plot(qt(ppoints(x),2),sort(x),ylab= "cuantiles 
muestrales", xlab="cuantiles teóricos t2", 
main="QQplot- comparo con t2") 
   qqt2linea(x) 
   qqnorm(x, main="QQnorm", ylab= "cuantiles 
muestrales",xlab="cuantiles teóricos N(0,1)")
```
La función **ppoints** genera *n* "probabilidades" mediante la siguiente fórmula

```
i = 1, \dots, n, \quad 0 \le a \le 11 - 2= 1, \dots, n, \quad 0 \le a \le+1-\frac{-a}{i}, i = 1, \dots, n, \quad 0 \le an+1-2a\frac{i-a}{i}, i=1,\cdots
```
Por defecto a=0.5. La función **qt** devuelve los cuantiles de la distribución t, correspondientes a los valores generados por **ppoints**.

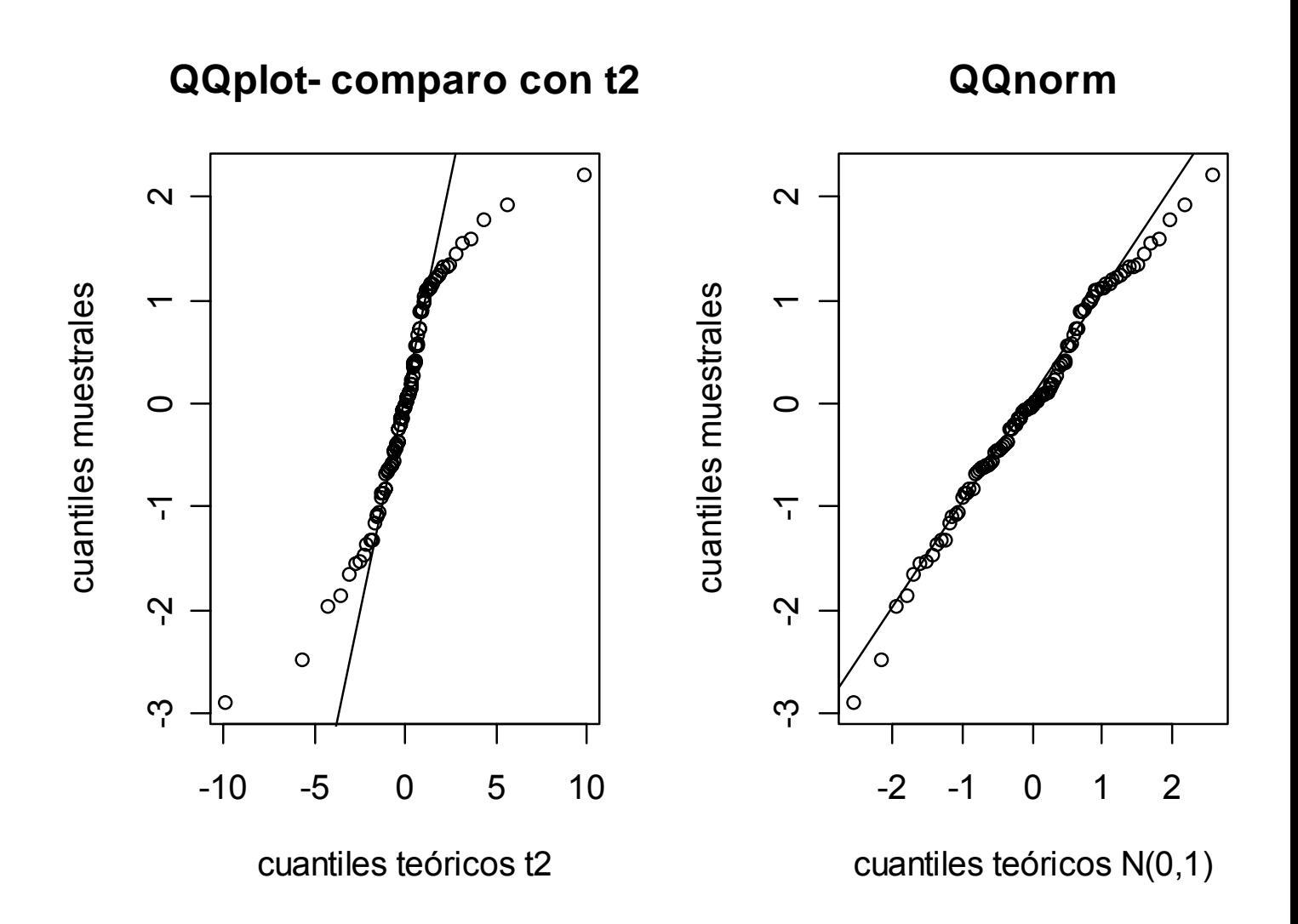

Vemos que los datos generados por la función **rnorm** presentan colas más cortas que lo esperable para una distribución t con 2 grados de libertad.

## **Comparaciones con la distribución Normal: tipos de alejamientos**

## Principales alejamientos respecto de la distribución Normal que pueden visualizarse en un gráfico cuantil- cuantil

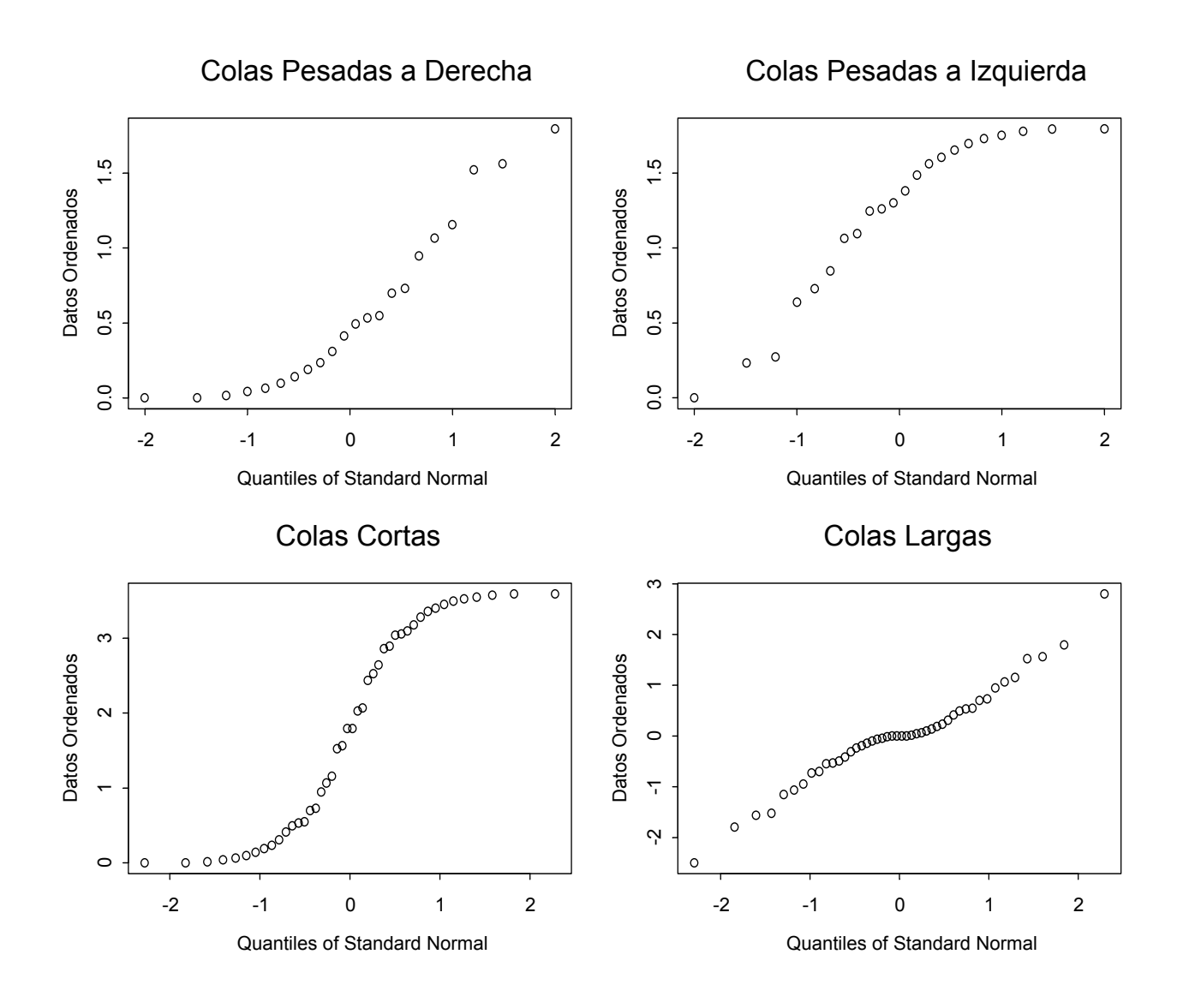

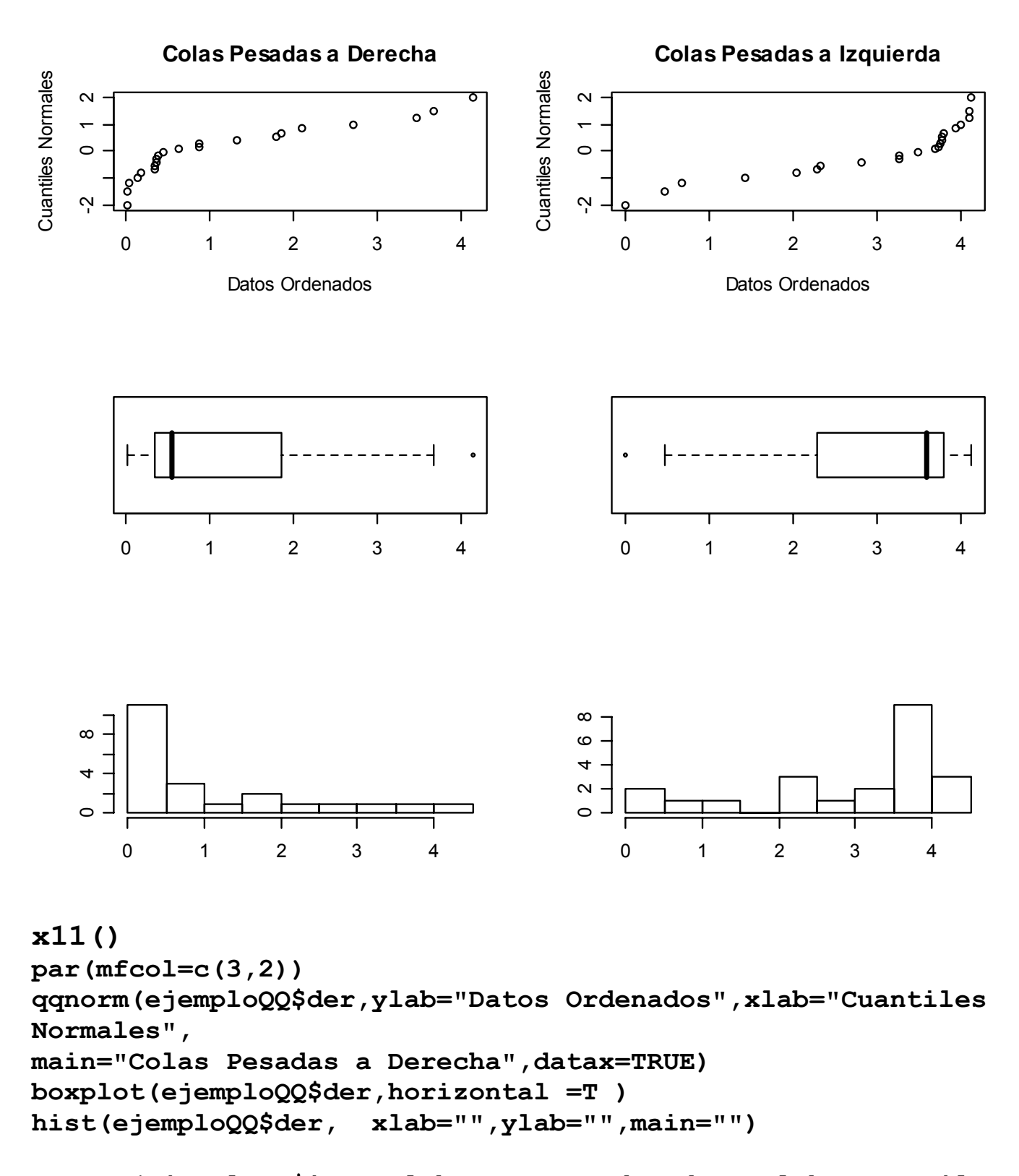

```
qqnorm(ejemploQQ$izq,,ylab="Datos Ordenados",xlab="Cuantiles 
Normales", 
main="Colas Pesadas a Izquierda",datax=TRUE) 
boxplot(ejemploQQ$izq,horizontal =T ) 
hist(ejemploQQ$izq,xlab="",ylab="",main="")
```
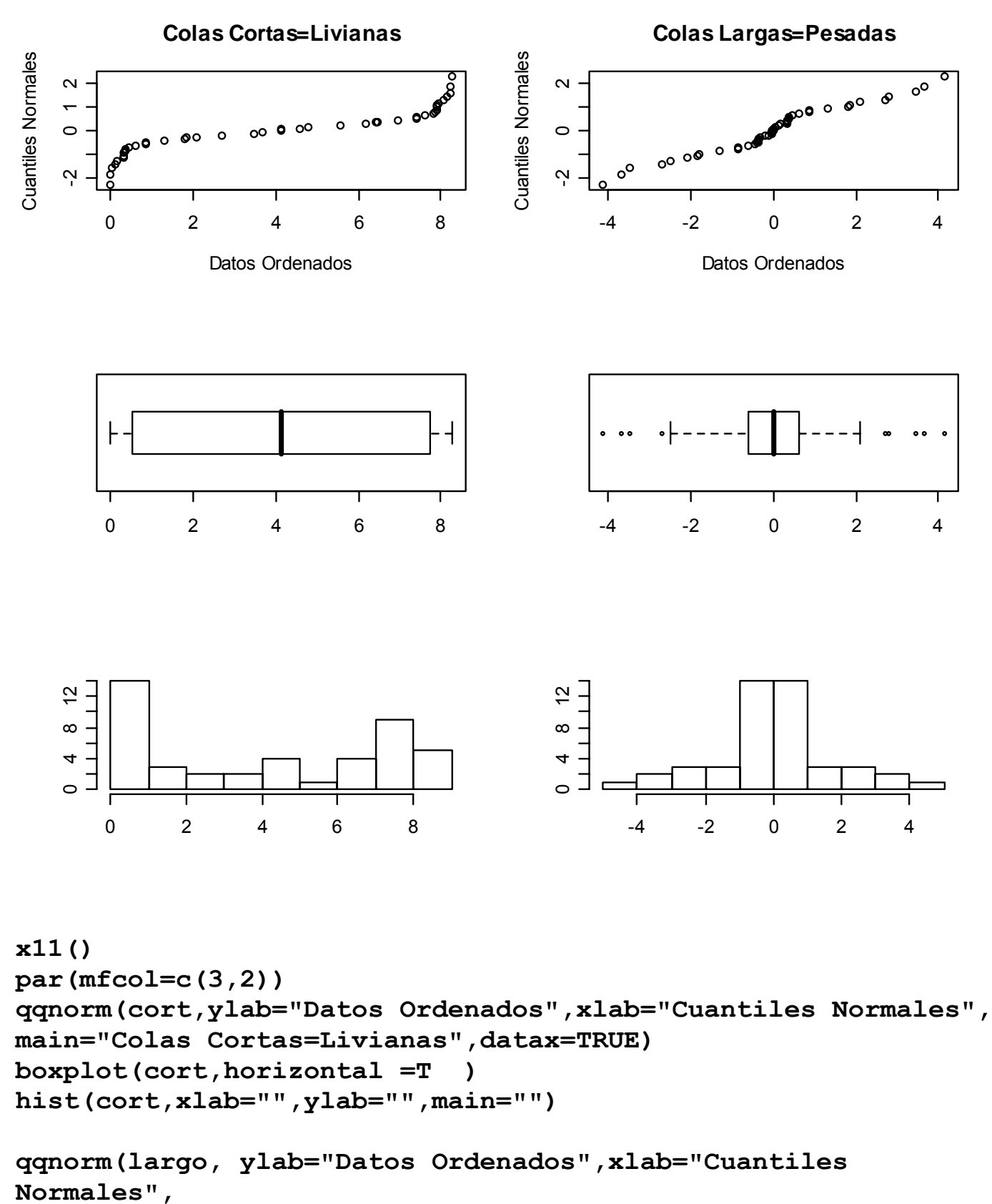

**main="Colas Largas=Pesadas", datax=TRUE) boxplot(largo, horizontal =T ) hist(largo,xlab="",ylab="",main="")**

# **Funciones de Distribución en S-plus y R**

Permiten calcular probabilidades (incluyendo acumuladas), la evaluación de funciones de densidad y probabilidad puntual y la generación de valores pseudo-aleatorios siguiendo diferentes funciones de distribución habituales (tanto discretas como continuas). La tabla siguiente muestra los nombres en R y Splus de varias funciones junto con argumentos adicionales.

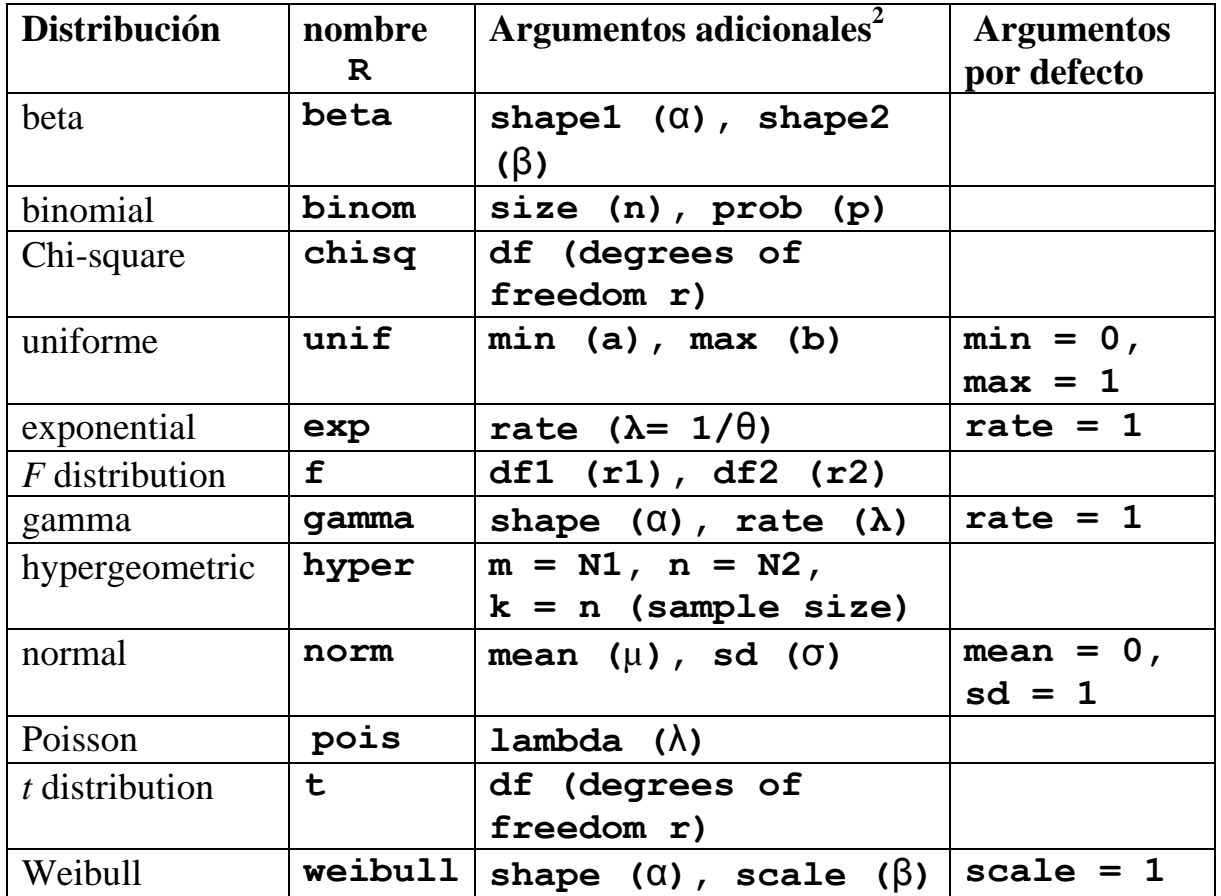

A cada nombre de función dado (tabla anterior) se le agrega un prefijo

'**d**' para obtener la función de densidad o de probabilidad puntual,

'**p**' para la función de distribución acumulada FDA,

'**q**' para la función cuantil o percentil y

 '**r**' para generar variables pseudo-aleatorias (random). La sintaxis es la siguiente:

```
> drname(x, ...) # evalúa la fdp o la fpp en 
x 
> prname(q, ...) # evalúa la FDA en q 
> qrname(p, ...) # evalúa el p-ésimo cuantil 
> rrname(n, ...) # simula n observaciones
```
donde *rname* (wildcard) indica el nombre de cualquiera de las distribuciones, **x** y **q** son vectores que toman valores en el soporte de la distribución, **p** es un vector de probabilidades y **n** es un valor entero. Los siguientes son ejemplos:

```
> x <- rnorm(100) # asigna a x 100 valores 
                    # generados de una normal 
estándar 
> w <- rexp(100,rate=.1) 
# asigna a x 100 valores 
# generados de una Exp(\theta = 10)
> dbinom(3,size=10,prob=.25) 
  # P(X = 3) para X ~ Bin(n=10, p=.25) 
> pbinom(3,size=10,prob=.25) 
  # P(X ≤ 3) en la distr. anterior 
> pnorm(12,mean=10,sd=2) 
   # P(X ≤ 12) para X~N(mu = 10, sigma = 2) 
> qnorm(.75,mean=10,sd=2) 
  # cuartil superior de una 
  # N(mu = 10,sigma = 2) 
> qchisq(.10,df=8) 
# percentil del 10% de χ2(8) 
> qt(.95,df=20) # percentil del 95% de t(20)
```
### **Medidas resumen con el R y S-PLUS**

Si

```
> x <- seq(1,120,0.5) 
> length(x) 
[1] 239
```
La función **summary** da

**> summary(x) Min. 1st Qu. Median Mean 3rd Qu. Max. 1 30.75 60.5 60.5 90.25 120** 

También están las funciones **max, min, range:**

```
> max(x) 
[1] 120 
> min(x) 
[1] 1 
> range(x) 
[1] 1 120
```
Definimos, en general el *p* - ésimo cuantil como el número *x<sup>P</sup>* , tal que

 $#($ Datos <  $\mathbf{x}_P$  ) / n  $\leq p$  y  $#($ Datos >  $\mathbf{x}_P$  ) / n  $\leq 1$  -  $p$ 

Nuevamente, existe un intervalo de valores posibles para el *p* - ésimo cuantil.

La función

**quantile(x, probs=seq(0,1,.25), na.rm=F)** 

da, por defecto, el mínimo, el cuartil inferior, la mediana, el cuartil superior y el máximo del vector **x**  un resumen de 5 números ("five number summary").

> **> quantile(x) 0% 25% 50% 75% 100% 1 30.75 60.5 90.25 120**

Permite calcular cuantiles en proporciones (con valores entre 0 y 1 inclusives) especificadas:

> **> quantile(x, c(0.05,0.10,0.90,0.95)) 5% 10% 90% 95% 6.95 12.9 108.1 114.05**

Los valores faltantes no son permitidos, si se especifica **na.rm=TRUE** son eliminados del cálculo.

**> y<- c(x[1:10], NA ,x[11:239]) > quantile(y, c(0.05,0.10,0.90,0.95)) Error en quantile.default(y, c(0.05, 0.1, 0.9, 0.95)) : missing values and NaN's not allowed if 'na.rm' is FALSE > quantile(y, c(0.05,0.10,0.90,0.95), na.rm=TRUE) 5% 10% 90% 95% 6.95 12.9 108.1 114.05** 

Del **help del S-plus** 

The algorithm linearly interpolates between order

statistics of x, assuming that the ith order statistic is the  $(i-1)/(length(x)-1)$  quantile.

O sea que el dato en la posición i (el estadístico de orden i) es considerado un p-cuantil con

 $p(i) = (i - 1) / (n - 1)$ 

Si nos interesa calcular la posición del cuartil resulta

 $1/4 = (i - 1) / (n - 1)$ 

luego la posición para el cuartil resulta

$$
i \left(\frac{1}{4}\right) = \frac{1}{4} \left(n - 1\right) + 1 = \frac{(n + 3)}{4}
$$

En general teníamos  $p(i) = (i - 1) / (n - 1)$ 

y la posición resulta

$$
i(p) = p (n-1) + 1
$$

Si el valor obtenido no es entero la función interpola linealmente. Si  $n = 100$ ,  $i = 24.25$  por lo tanto

$$
\mathbf{x}_{1/4} = (1 - 0.25) \mathbf{x}_{(24)} + 0.25 \mathbf{x}_{(25)}
$$

En general, si

$$
X_{(1)}
$$
,  $X_{(2)}$ , ...,  $X_{(n)}$ 

es la muestra ordenada, el cuantil p-ésimo es

## quantile(x, p)= {1-(i(p)-[i(p)])}  $x_{(1+[(p)])}$ + {  $i(p)$ - $[i(p)]$ }  $x_{(2 + ii(p))}$

En R se pueden elegir entre varios criterios de asignación de pcuantiles a los datos, por defecto toma el tipo 7 igual que el Splus

```
Type 4 
   p(i) =i / n. 
Type 5 
   p(i) = (i - 0.5) / n. This is popular
   amongst hydrologists. 
Type 6 
   p(i) = i / (n + 1). This is used by Minitab
   and by SPSS. 
Type 7 
   p(i) = (i - 1) / (n - 1). This is used by S.
Type 8 
   p(i) = (i - 1/3) / (n + 1/3). The resulting
   quantile estimates are approximately median-
   unbiased regardless of the distribution of 
   x. 
Type 9 
   p(i) = (i - 3/8) / (n + 1/4). The resulting 
   quantile estimates are approximately 
   unbiased for the expected order statistics
```
### **Función de Distribución Empírica**

Supongamos que  $(x_1, x_2,..., x_n)$  es un lote de números.

 $F_n(x)$  da la proporción de los datos que son menores o iguales que x, es decir, la *frecuencia relativa acumulada*. Es una función escalera que tiene un escalón de altura 1/n en cada dato. Es continua a derecha.

1

### **Gráfico de la función de distribución empírica**

En R, las funciones **ecdf** y **plot.ecdf** permiten graficar funciones de distribuciones empíricas acumuladas. Son implementaciones especiales de la **stepfun**.

Veamos un ejemplo

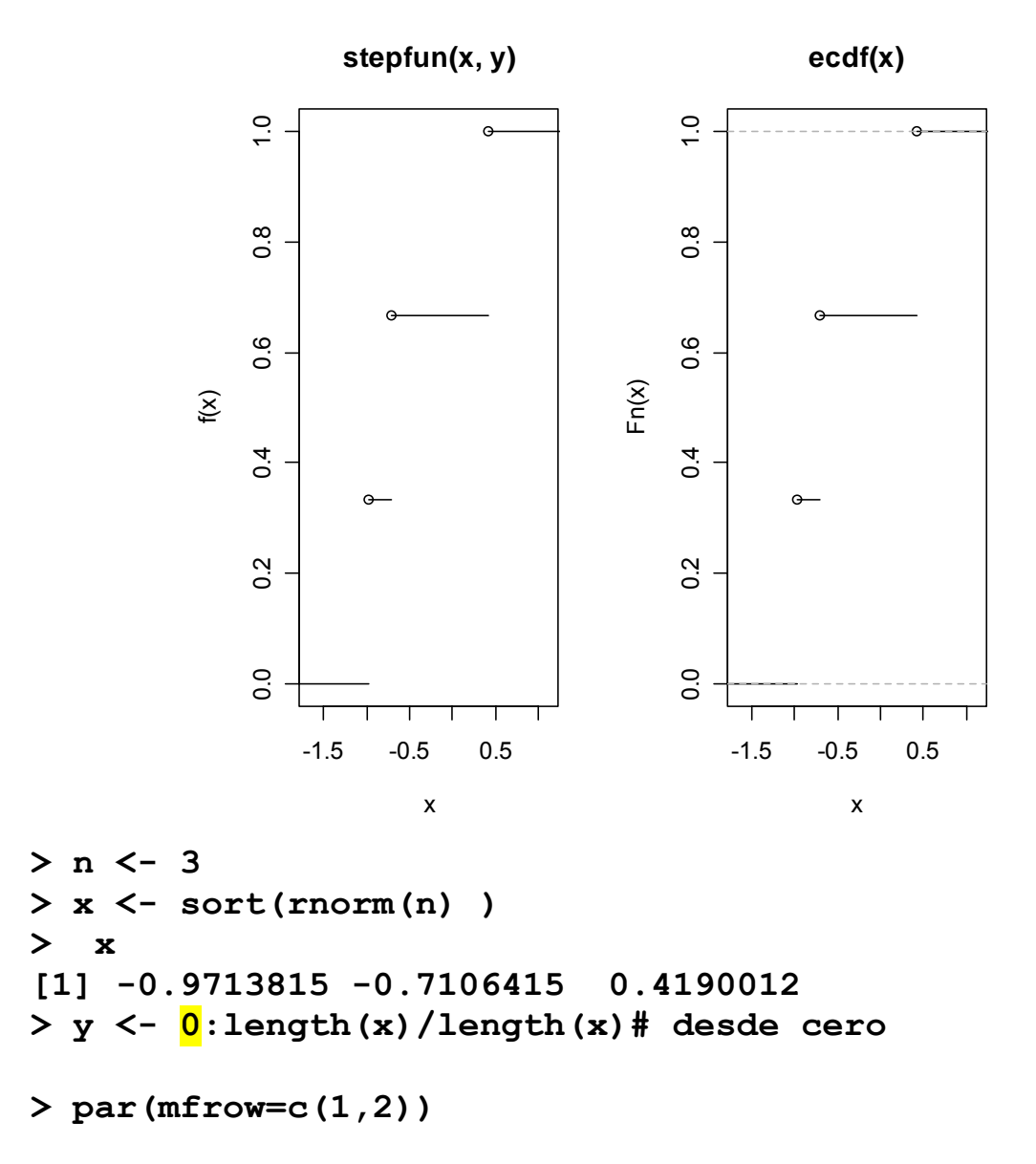

```
> plot.stepfun(stepfun(x,y), verticals=FALSE)# los valores 
de x ordenados
```

```
O simplemente
```

```
 > plot.ecdf(ecdf(x)) # x no necesariamente ordenado 
 > plot(ecdf(x))
```
En S-plus

o

```
> y <- 1:length(x)/length(x)# desde uno 
> plot(stepfun(x, y), type="S")
```
Lo anterior queda feo. La siguiente función genera un gráfico con el aspecto habitual de una función de distribución empírica

```
 distr.empirica3<- function(x){ 
    # tarda mucho 
#cambiar los for por operaciones vectoriales 
   n <- length(x) 
   m <- 500*n 
  grilla < - (max (x) -min(x)) *seq(1:m) /m + min(x)
   grillaini<- min(x) - seq(1:500)/m 
   grillafin<- max(x) + seq(1:500)/m 
       acumulini<- rep(0,500) 
       acumulfin<- rep(1,500) 
   acumul<-vector(mode="numeric", length=m) 
   saltos<-vector(mode="numeric", length=n) 
   sx <- sort(x) 
    for (i in 1:m ) 
       for (j in 1:n){ 
          saltos[j]<-j/n 
          if (grilla[i] > sx [j]) 
             acumul[i] <- j/n 
B \rightarrow B \rightarrow B \rightarrow B
  plot(c(grillaini,grilla,grillafin),c(acumulini,acumul,acumulfin),pch='.', 
  ylim=c(0,1), xlab="x", ylab="") 
       points(sx,saltos,pch='[ ') 
       points(sx,c(0,saltos[-n]), pch=')') 
       title("Función de Distribución Empírica") 
    } 
distr.empirica3(c(2, 3.4, 4.9, 6))
```
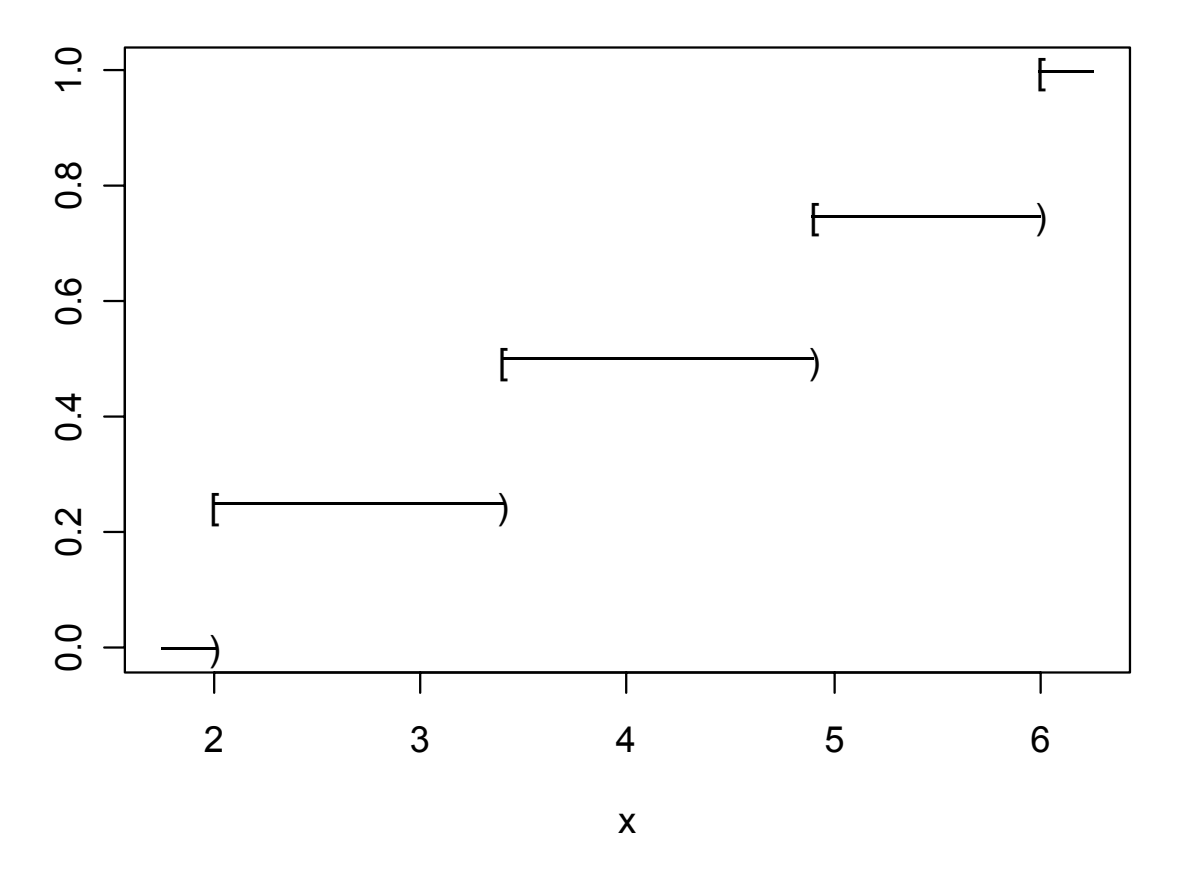

#### **Función de Distribución Empírica**

La figura siguiente contiene el gráfico de una función de distribución empírica (acumulada) FDA hipotética, con 3 datos,

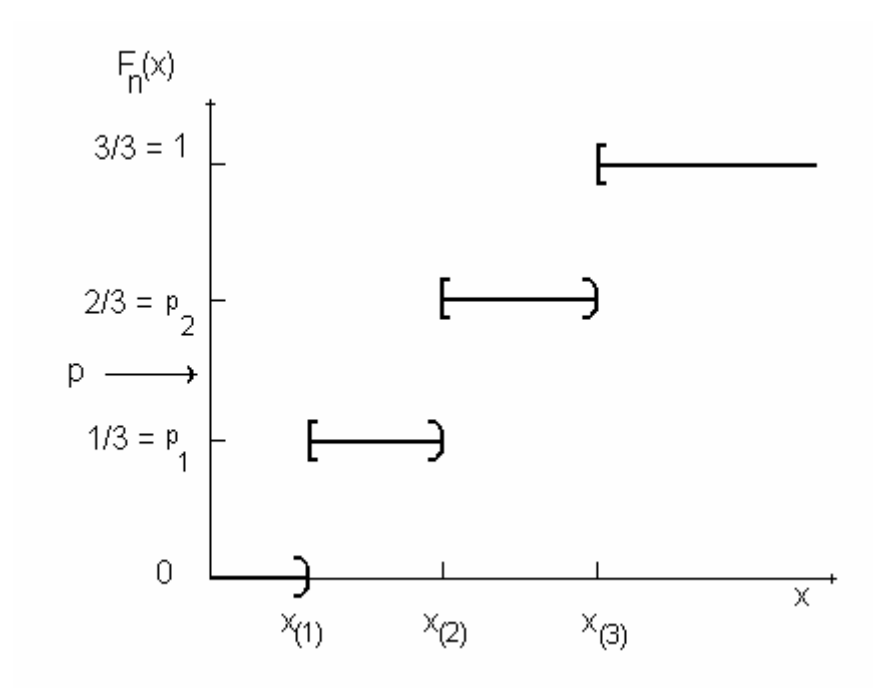

**Hemos visto** el *p* - ésimo cuantil se define como el número *x<sup>P</sup>* , tal que

 $\#(\text{Datos} < x_P) / n \leq p \vee \#(\text{Datos} > x_P) / n \leq 1 - p$ 

#### **Reescribiendo lo anterior tenemos Definición de p-cuantil:**  $x_p$  ( $Q(p)$ ) es un p-cuantil si se cumple que

$$
P(X < x_p) \leq p \quad y \quad P(X > x_p) \leq 1 - p \tag{2}
$$

Luego  $x_{(i)}$  es el i/n-ésimo cuantil, de acuerdo con la definición (2).

En efecto: si  $p_i$  es un valor posible de la FDA y  $x_{(i)}$  el valor donde se produce el salto entonces

$$
P(X < x_{(i)}) = (i-1) / n < i/n = p_i
$$
\n
$$
P(X > x_{(i)}) = 1 - i / n = 1 - p_i
$$

También lo son todos los valores del intervalo  $[X_{(i)}, X_{(i+1)}]$ 

Es fácil ver también x(i)que es un **p-ésimo cuantil** si p satisface:  $(i-1) / n \le p \le i / n$  (3)

Esto es que a  $x_{(i)}$  es un p-cuantil, para cualquier p en el intervalo **[ (i-1) / n ; i / n ]**

En efecto, si **p** pertenece al intervalo anterior se cumplen:

 $P(X < X_{(i)}) = (i-1) / n \le p$ 

 $P(X > X_{(i)}) = 1 - i/n \le 1 - p$ 

Recíprocamente, si queremos hallar la posición (i) que corresponde a un p - cuantil de (3) tenemos:

$$
pn \le i \le pn + 1 \tag{4}
$$

Por ejemplo si queremos hallar la posición del cuartil inferior, para un conjunto de n datos,  $p = 1/4$ , de acuerdo con  $(4)$  tendríamos:

$$
\frac{1}{4} n \le i \le \frac{1}{4} n + 1 \tag{5}
$$

En particular  $i^* = (n+1)/4$  se encuentra dentro del intervalo (5). Es una fórmula de cálculo muy utilizada para hallar la posición del cuartil inferior.

Vimos que la función **quantile** del Splus define el i-ésimo estadístico de orden, de un conjunto de datos de tamaño n, como el p\* = (i-1)/(n-1) cuantil. Este valor cumple la condición (3)